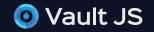

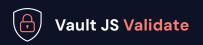

Which Privacy Laws Are You

**Breaking Today?** 

Don't wait for a hefty fine to find out. Vault JS Validate can tell you exactly which laws you're breaking on every public page, how the issues occurred, and how to fix them.

Vault JS makes privacy compliance easy by automatically locating policy and cookie consent violations across multiple sites and regions.

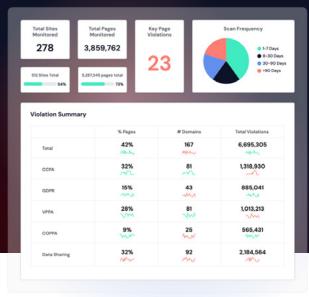

# Damaged Reputations, Millions in Fines

KAISER PERMANENTE

CIPA, CFAA class-action against Microsoft and Qualtrics (collection of KP health data) SEPHORA

\$1.3M

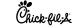

**VPPA class-action** 

# A Third-Party Martech Watchtower

Approximately 90% of businesses and billions of web pages are out of compliance with privacy rules. They don't have to be.

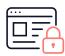

Vault JS Validate makes it simple to follow established policies

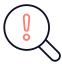

Vault JS inspects millions of pages automatically; you find violations before regulators

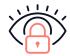

Immediate results and continuous monitoring that notes all changes and risks

### **How Vault JS Validate Works**

Vault JS simplifies and automates your ability to know when you're out of compliance, how it's happening, and how to remediate problems.

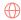

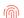

#### **Fingerprinting**

Identify when vendors are tracking your users, even when they aren't using cookies.

#### Geographic Test

Test any location across any scenario. If it's Frankfurt, London, Brazil, or California, it's no problem.

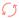

#### Server-to-Server Sharing

Report on vendors that create the same session IDs, which enables server to server sharing without your knowledge or control.

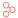

#### **Opt-Out Analysis**

Analyze any scenario (GPC, opt-in, opt-out) across your site. See what scripts fire and where the request originates.

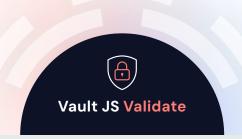

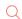

## Customize Reporting & Analysis

Customize risk dashboards for privacy laws or geography. Or look at a single page, group of sites, or a full domain.

### Chegg

"With Vault JS, I have complete visibility. I'm basically doing a high-level privacy forensics test but at scale, thousands of pages. And I can understand the origin of where the scripts are coming from."

#### Jonathan Schubauer

Global Data Privacy Technologist, Chegg, Inc.

Before our leadership team founded Vault JS, they first created the tag management industry with ground-breaking, patent-winning solutions that are widely used today. Vault JS was created in direct response to their unique understanding of the threats posed by placing third-party JavaScript on a website.

In addition to holding multiple patents, they have previously raised \$100M+ in venture capital and served the privacy and security needs of some of the world's largest enterprises.

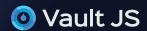